# **ALPHA\$ - Test for Alphabetic Character**

The ALPHA\$ merely tests if a character is alphabetic.

# **1. Invocation**

To test a character code:

CALL ALPHA\$ USING *char*

where *char* is a PIC X variable.

## **2. STOP Codes and Exception Conditions**

No STOP codes are generated by ALPHA\$.

The following exception conditions may be returned by ALPHA\$:

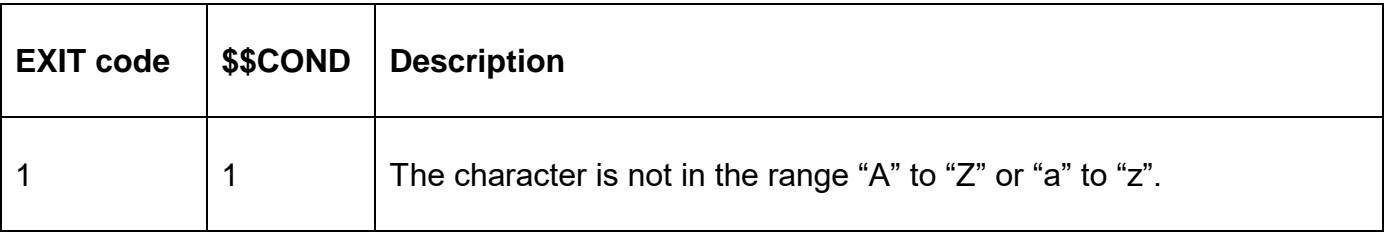

## **3. Programming Notes**

ALPHA\$ is only available with GSM SP-29, or later.

ALPHA\$ assumes a 7-bit character set.

#### **4. Examples**

None.

## **5. Copy-Books**

None.

#### **6. See Also**

ALPHN\$ Test for Alphanumeric character